1. Considere o seguinte programa, destinado a ser executado no simulador do PEPE. Ao executar, este programa faz alguns acessos à memória (para além das buscas de instruções, que se ignoram). A tabela indica em que endereço o primeiro acesso é feito (uma escrita).

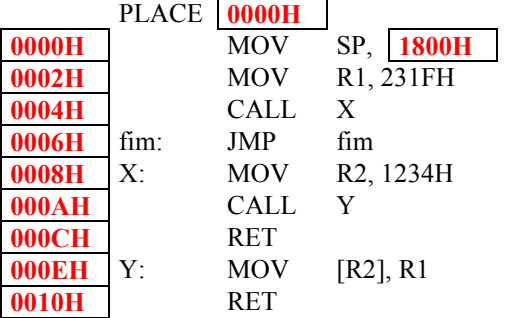

- a) Preencha os espaços no programa (os do lado esquerdo são os endereços em que as instruções ficam).
- b) Acabe de preencher a tabela com os acessos à memória feitos pelo programa, indicando em que endereço o acesso é feito, se é leitura (L) ou escrita (E) e o respectivo valor (lido ou escrito).

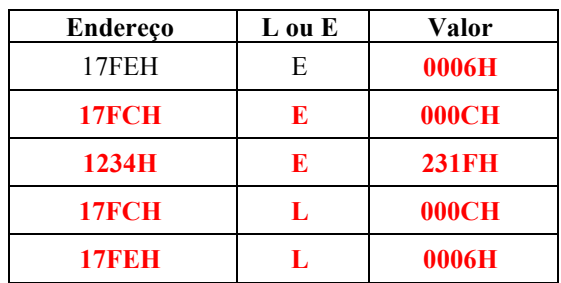

2. Ao analisar um programa de assembly, o assemblador do PEPE produz uma tabela interna com os símbolos (constantes simbólicas) e respectivos valores. Considere o seguinte programa e arme-se em assemblador, preenchendo os valores (em hexadecimal) dos símbolos usados.

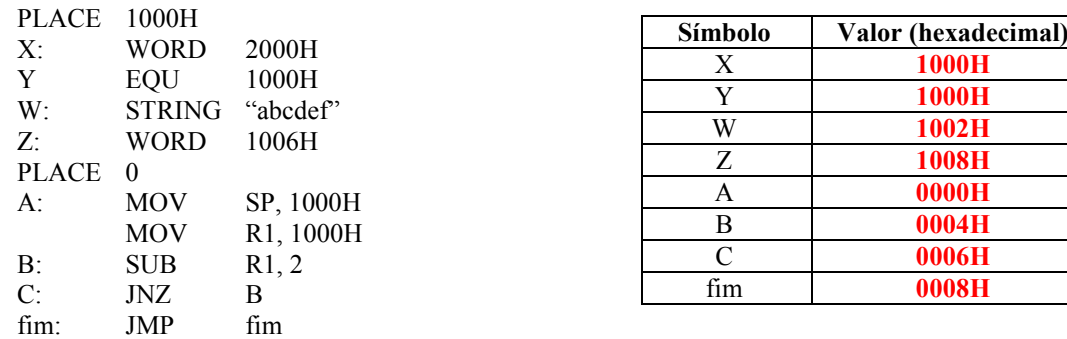

3. Considere o seguinte programa. Indique qual o valor dos registos quando o programa termina.

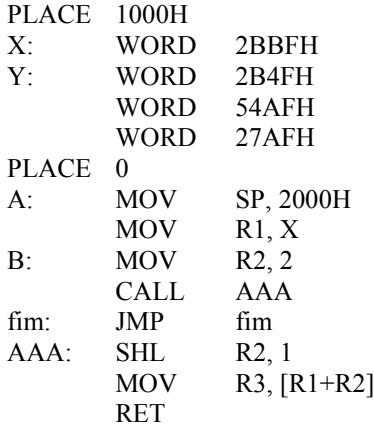

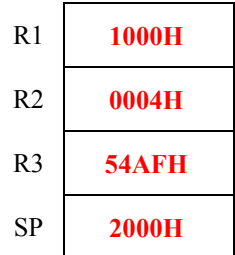